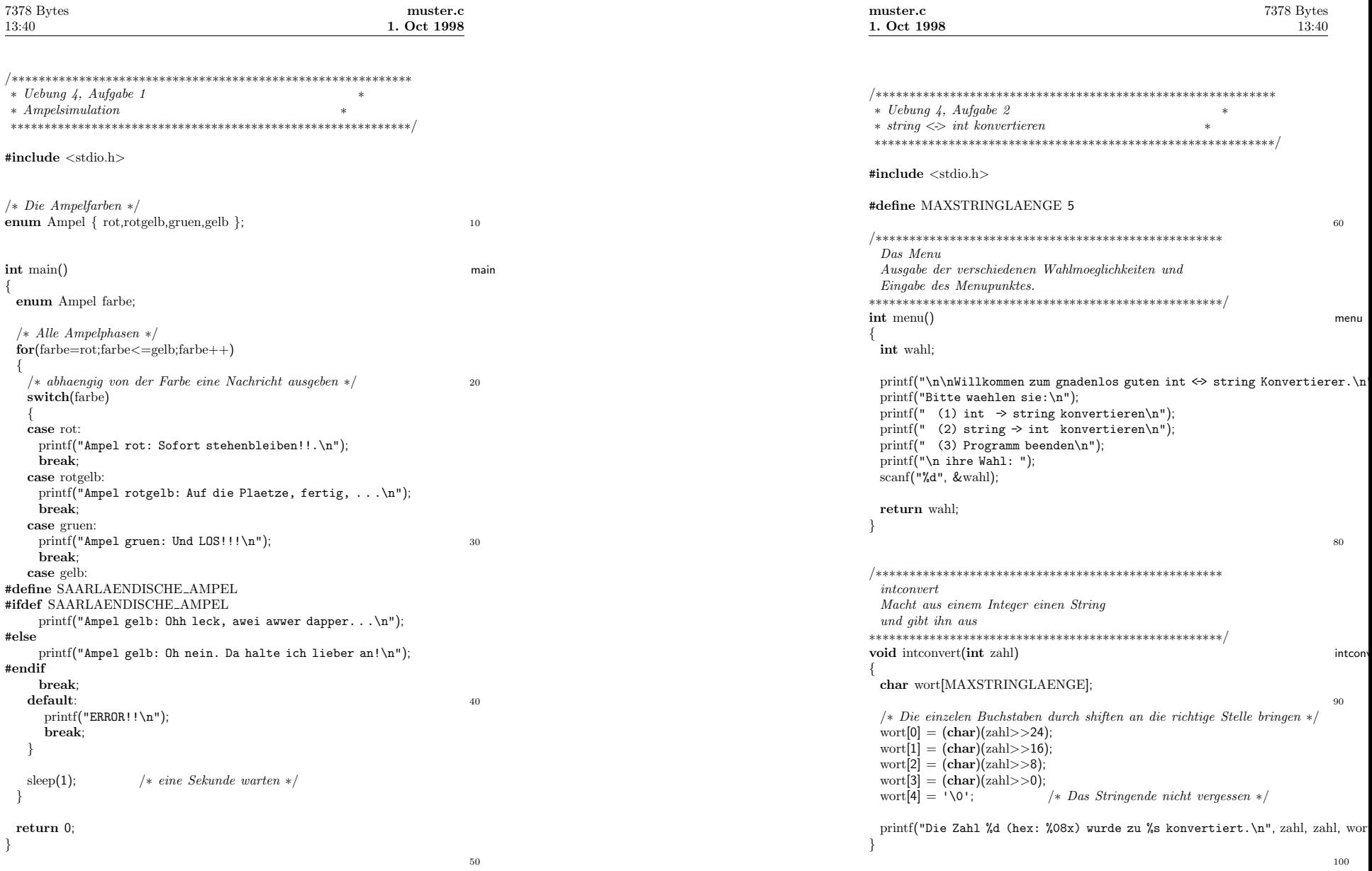

**2**

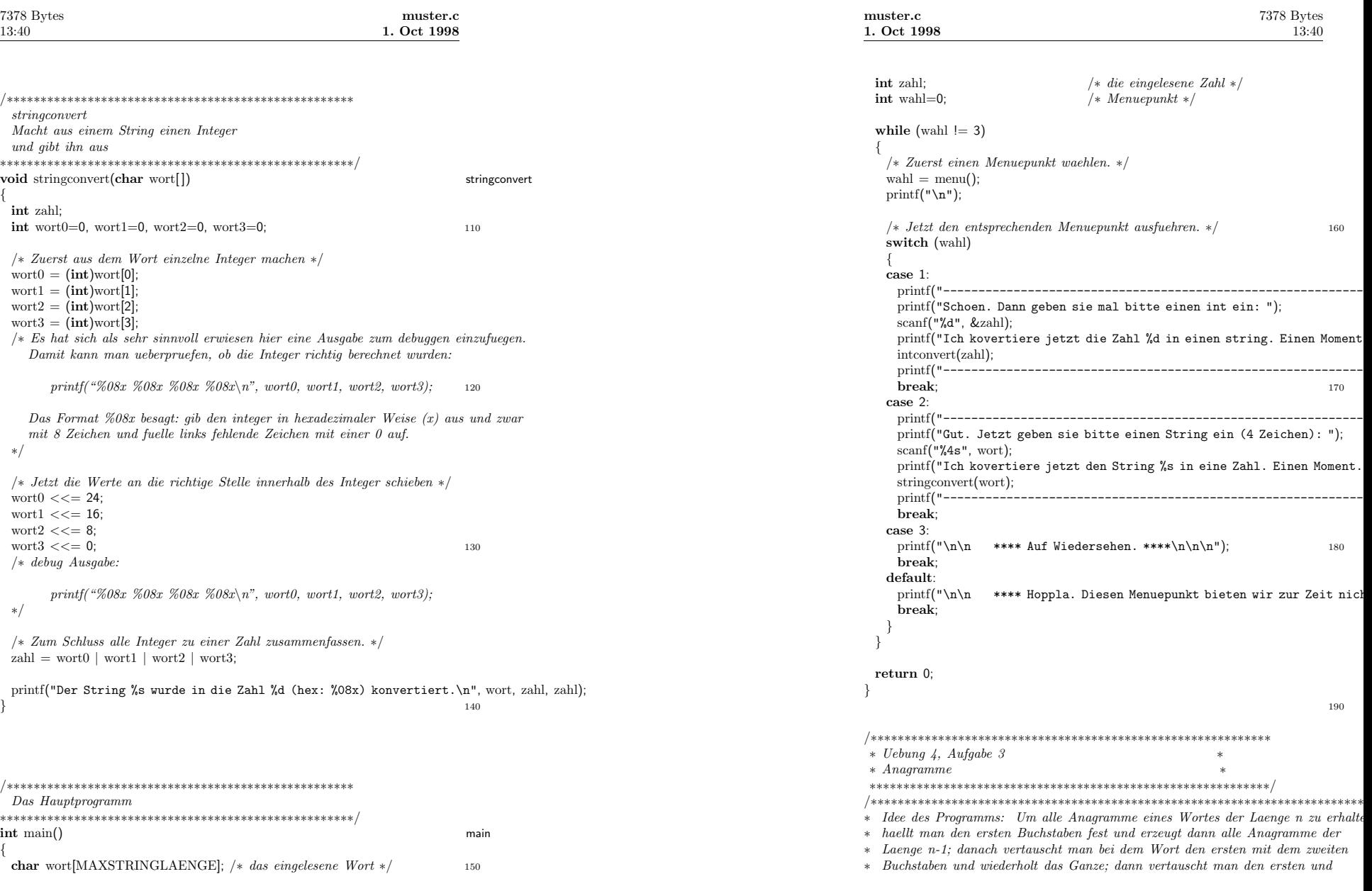

**4**

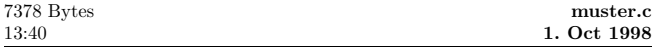

\* den dritten Buchstaben und wiederholt das Ganze ... schliesslich vertauscht \* \* man den ersten mit dem letzten Buchstaben, wiederholt das Ganze und ist fertig. \* ∗∗∗∗∗∗∗∗∗∗∗∗∗∗∗∗∗∗∗∗∗∗∗∗∗∗∗∗∗∗∗∗∗∗∗∗∗∗∗∗∗∗∗∗∗∗∗∗∗∗∗∗∗∗∗∗∗∗∗∗∗∗∗∗∗∗∗∗∗∗∗∗∗∗∗∗∗∗∗∗∗∗∗∗∗*/* #**include** *<*stdio.h*>* #**include** *<sup>&</sup>lt;*string.h*<sup>&</sup>gt;* **void** ana(**char**[ ], **int**); <sup>210</sup> **int** main() main { **char** wort[21]; printf("Bitte gebe ein Wort ein (maximal <sup>20</sup> Zeichen lang): "); scanf("%20s", wort);<br>ana(wort, 0); /\* ana(wort, 0); */*<sup>∗</sup> *Anagramme werden ab der Position <sup>0</sup> generiert, also alle* <sup>∗</sup>*/* 220**return** 1; } **void** ana(**char** wort[], **int** pos) ana { **char** zwischenspeicher[21], hilf; **int** i; strcpy(zwischenspeicher, wort); */*<sup>∗</sup> *Erst mal das urspruengliche Wort retten* <sup>∗</sup>*/* <sup>230</sup>  $for(i=pos; i < strlen(wort); ++i)$ {  $/*$  Vor jedem neuen Durchlauf muss das alte Wort wieder hergestellt werden  $*/$ strcpy(wort, zwischenspeicher); */*<sup>∗</sup> *Dreieckstausch* <sup>∗</sup>*/*  $\text{hilf} = \text{wort}[\text{pos}];$  $word[pos] = wort[i];$  $\text{work}[i] = \text{half};$ 240  $/*$  Falls wir noch nicht am Ende (vorletztes Zeichen) angelangt sind, koennen \*/ */*<sup>∗</sup> *wir noch weitere 'Unteranagramme' erzeugen . . .* <sup>∗</sup>*/* **if** (pos+1 != strlen(wort)−1) ana(wort, pos+1); */*<sup>∗</sup> *. . . und tun dies . . .* <sup>∗</sup>*/* **elseSolution** 1 is the state of the metric of the state of the state of the printf("%s\n", wort);  $\frac{x}{x}$  ... and geben dieses aus.  $\ast$ / printf("%s\n", wort); */*<sup>∗</sup> *. . . und geben dieses aus.* <sup>∗</sup>*/* } }